© 2019 МГУ/ВМК/СП

## Лекция 3

16 февраля

© 2019 МГУ/ВМК/СП

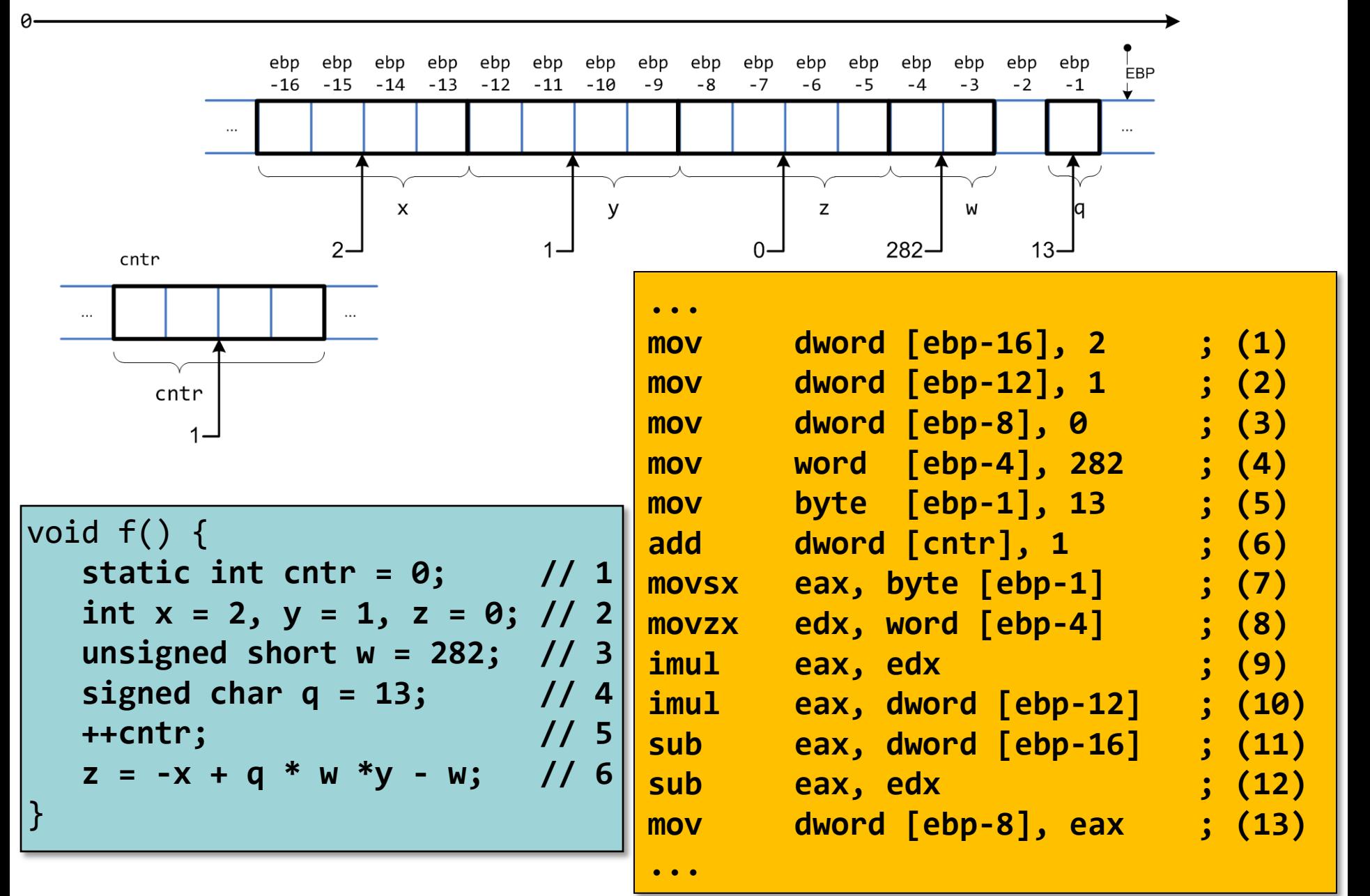

2

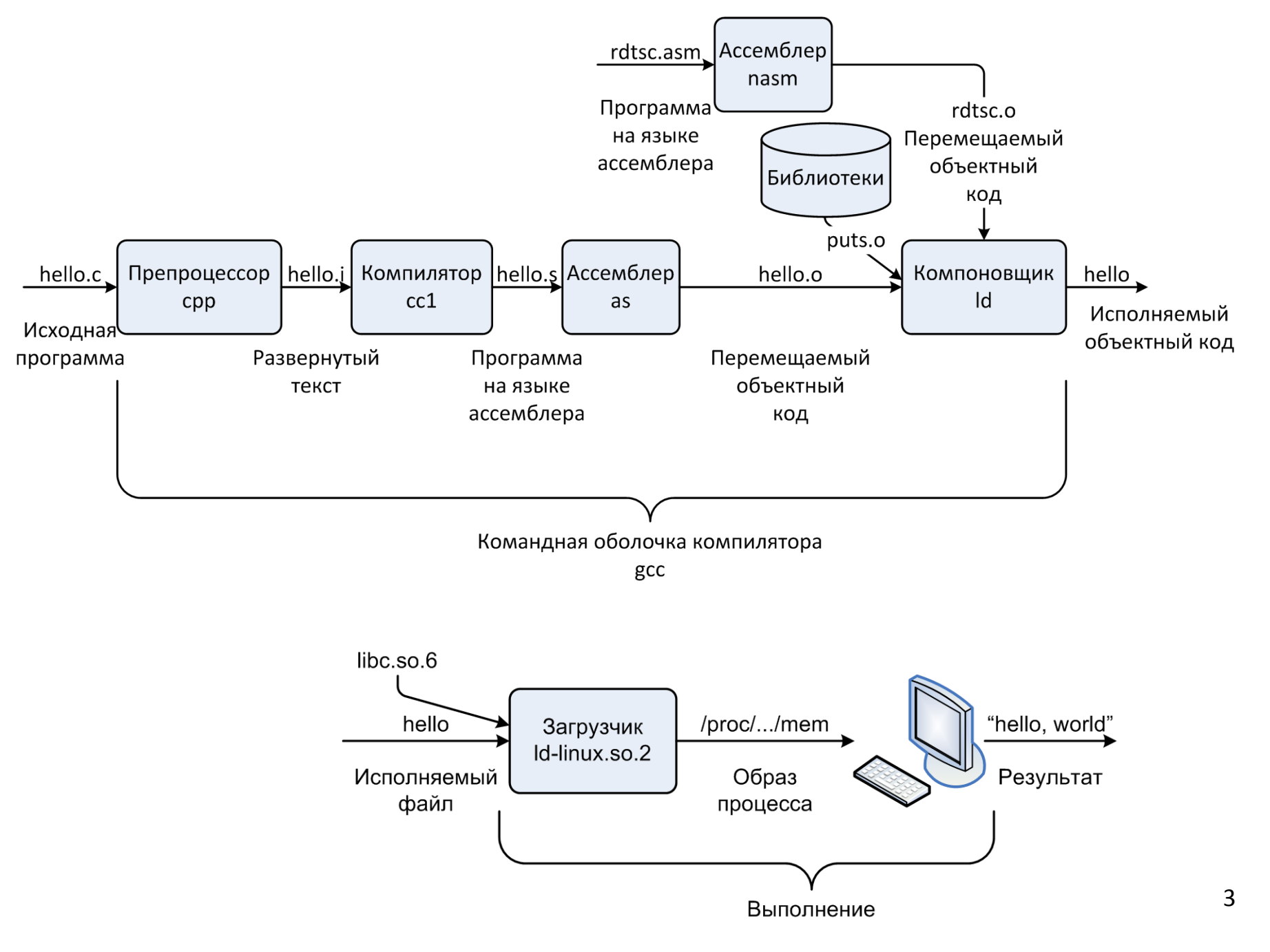

Обратный путь – от исполняемого кода к читаемому тексту

snoop@earth:~/samples\$ nasm -f elf -o sample1.o sample1.asm snoop@earth:~/samples\$ objdump -M intel -d sample1.o

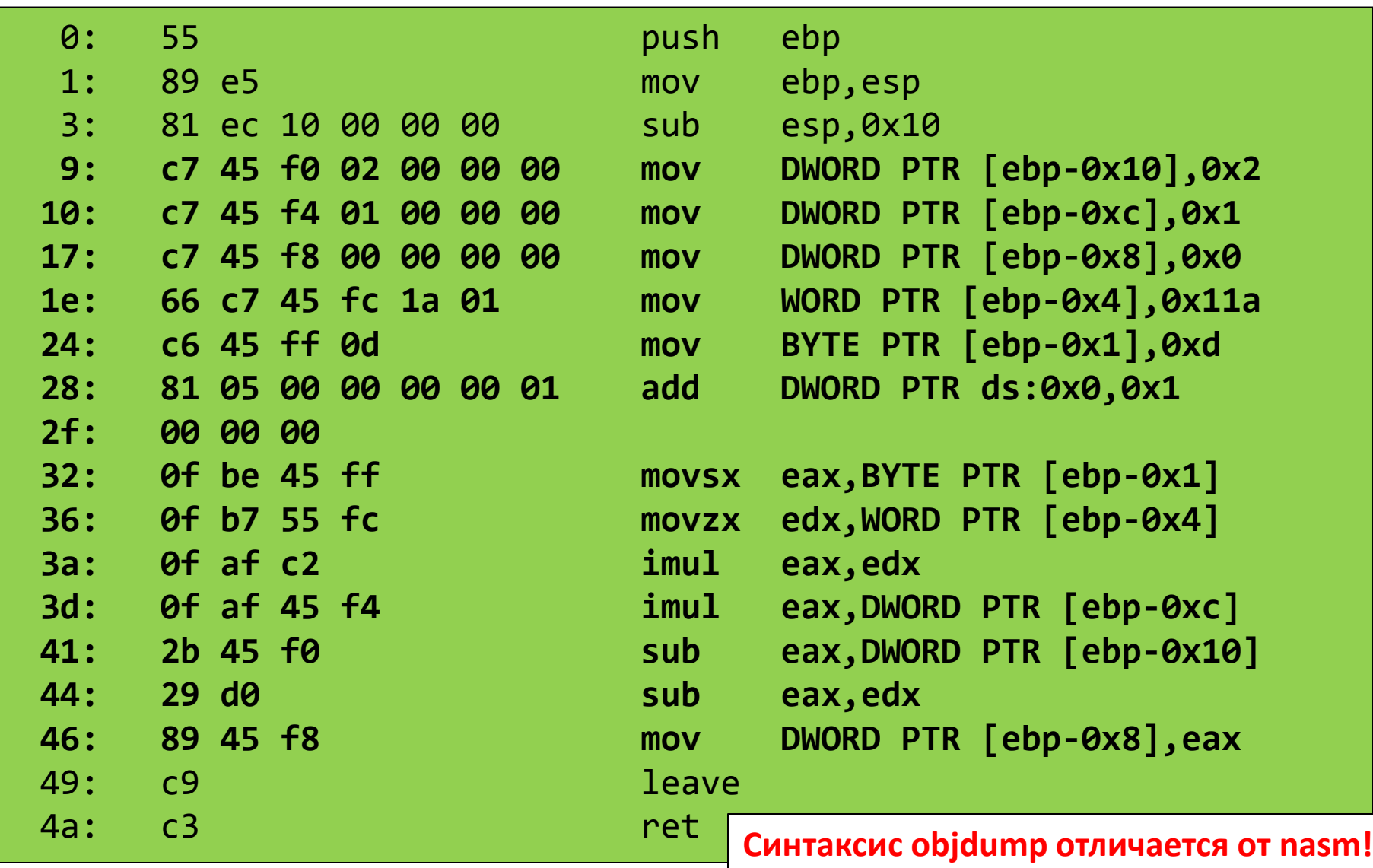

## **%include 'io.inc'**

**section .data a dw 1 addr dd \$ var dd 0x1234F00D**

**section .bss cntr resd 1**

```
section .text
global CMAIN
CMAIN:
    add dword [cntr], 1
    mov eax, [addr]
    PRINT_HEX 4, eax
    NEWLINE
    PRINT_HEX 4, addr
    NEWLINE
    xor eax, eax
    ret
```
Удобная среда разработки для учебных программ: vi, Emacs, Eclipse, …

<http://dman95.github.io/SASM/> <https://github.com/Dman95/SASM> Инициативная разработка студента ВМК МГУ

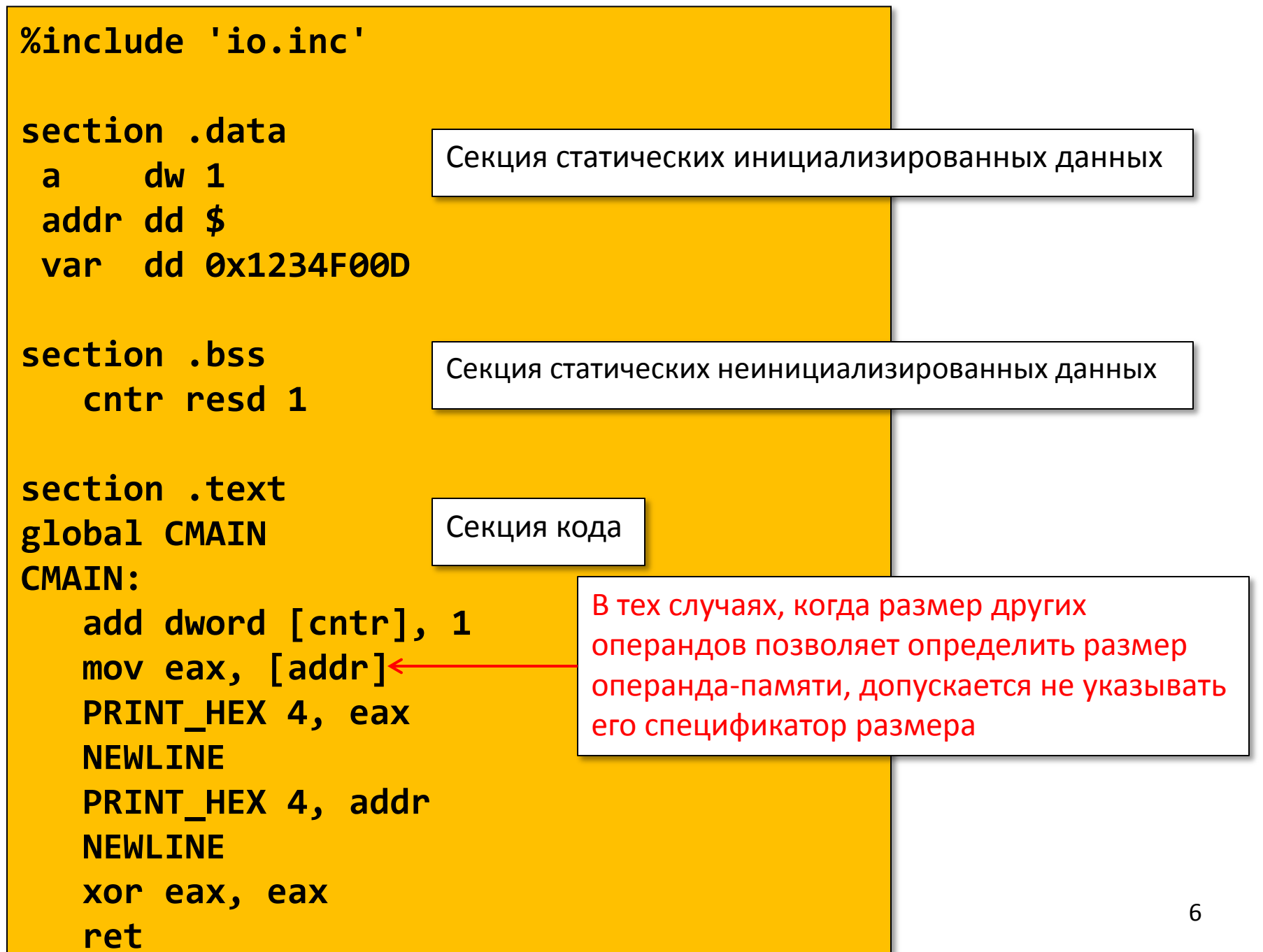

## Основные арифметические команды

- MOV
- MOVSX, MOVZX
- ADD, SUB
- NEG
	- $r/m \frac{8}{16}{32}$
- MUL
	- $r/m \frac{8}{16}{32}$
- IMUL
	- $r/m \frac{8}{16}{32}$
	- $r 16/32$ , r/m  $16/32$
	- r 16/32, r/m 16/32, i 16/32
- DIV, IDIV
	- $r/m \frac{8}{16}{32}$
- CBW, CWD, CDQ

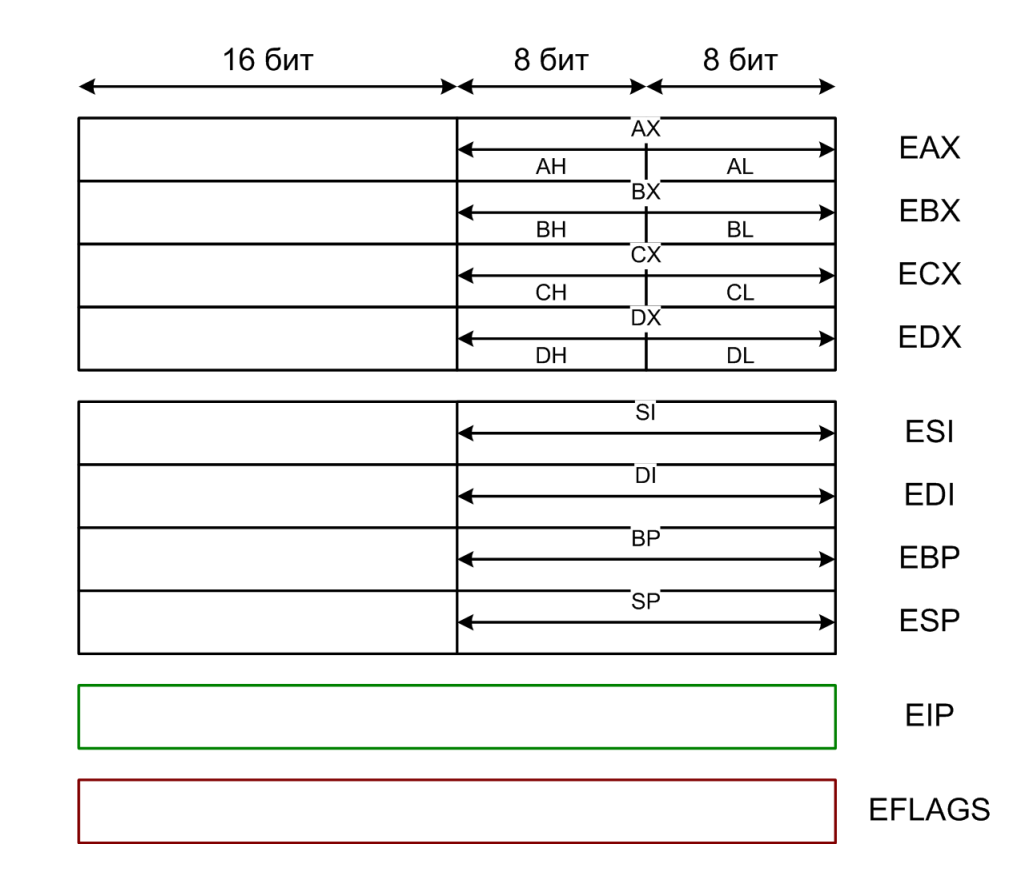